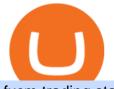

fxcm trading station mobile binance account verification failed satoshibets reddit etoro stock trading know

https://justmoneytips.net/wp-content/uploads/2020/05/etoro-stocks.jpg|||How to Invest Money: 8 Top Investments For You to Start||1698 x 817

Stuck At Binance Verification? Here is the Ultimate Guide .

https://challengepost-s3-challengepost.netdna-ssl.com/photos/production/software\_photos/000/718/371/datas/ original.jpg|||Green Machine | Devpost|||3655 x 1687

https://1mr3lc1zt3xi1fzits1il485-wpengine.netdna-ssl.com/wp-content/uploads/2020/09/EN\_How-to-Setup-Ef fective-Stop-Loss-Take-Profit-Targets4-1024x798.png|||How to Set Stop-Loss & amp; Take-Profit Targets | eToro|||1024 x 798

eToro Social Trading Interview Question: Test about basic .

https://brokerchooser.com/uploads/images/broker-reviews/etoro-review/etoro-review-withdrawal-time-2.png||| Etoro Trading Knowledge Assessment Answers : How To Sign ...|||3081 x 1571

Trading Station for Mac, Android and iOS - fxcm-markets.com

How to Protect Your Coinbase Account With Two-Step Verification

eToro has raised \$272.7 m in total funding. eToro annual revenue was \$550.11 m in FY 2020. View eToro stock / share price, financials, funding rounds, investors and more at Craft.

https://www.brother.es/-/media/images/brother-es/modules/banners/soluciones/barcode-utility.ashx?mw=1170 &hash=658817B643CCA2AB4DB24F70A8315E3489AEF5D8|||Barcode Utility|||2340 x 1000 Trading Station - Forex Trading Platform for . - FXCM Markets

What the heck? - Identity Verification Failed : binance

Videos for The+graph+coinbase

Do you have a mobile app? Yes. FXCM offers the Trading Station Mobile app that works for the Android, iPad®, and iPhone® devices. Learn more about FXCM's mobile apps! To locate FXCM's Trading Station app or MetaTrader 4 Mobile, simply search your phones app store for. « 1 2.

The Graph

Here at eToro, we aim to disrupt the traditional trading industry by making online trading and investing available to anyone, anywhere. A key element to achieving this goal is promoting financial literacy. Over the years weve gathered knowledge which I believe benefits both seasoned and beginner traders.

https://www.myinvestinglife.com/wp-content/uploads/2021/03/3EEE7361-75D2-4EC3-A8B3-A914E7CF742 F.jpeg|||Crypto IRA - Without large fees using Coinbase||1601 x 1207

Are you taking part in eToro's Trading Knowledge Assessment? Here is the cheat sheet, with answers and explanations, for your use. 1. Which of the following best describes "gapping." a. A trading strategy designed to profit from falling markets. b.

KuCoin is a cryptocurrency exchange that operates outside of the United States. Because it does not hold licenses in America, Kucoin users will have restrictions on how much they can withdraw and from where if trading within American borders often making them tempting targets for US-based hackers looking to steal funds!

Keys to Success When Verifying Your Account. Confirm that your personal information matches your documents. Your personal information upon sign-up must precisely match the documentation (e.g. Enable SMS Two-Factor Authentication. As you proceed through the verification process, you must enable SMS . FXCM Trading Station Mobile - Apps on Google Play

How to complete identity verification on Binance? Step1 (Verification Process) Log in to your account on the website, and direct to the users account option. The option will be top right on your . Step 2 (Upload Documents) Step 3 (Upload Photos) Step 4 (Attach the Document) Step 5 (Face .

## fxcm trading station mobile binance account verification failed

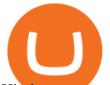

Hi, does any one knows how to retrieve / verify an account in binance? My contact & amp; email address are correct but it keeps on failing to verify my account saying that my Id number was already in used. But I only have one account for Binance and wasn't using any other Id's.

Trading Knowledge Assessment questions : Etoro

https://forex-investments.com/wp-content/uploads/2020/01/4102/us-futures-point-to-higher-open-scaled.jpg||| US futures point to higher open - Forex Investments|||2560 x 1707

https://grizzle.com/wp-content/uploads/2018/03/coinbase-identity-verification.png|||Coinbase Review & amp; User Guide [2018 Update]|||1284 x 771

SatoshisStreetBets - reddit

Stock for Health Market Shift - Telemedicine Stock Standout

FXCM Trading Station Mobile offers you powerful trading tools in the palm of your hand. We launched a brand new app. It allows you to trade Forex, Share CFDs, Indices and more with many new cool.

https://s3.cointelegraph.com/uploads/2020-11/11396ea9-dacd-4239-8131-463dae5f1ccf.png|||Why Bitcoin price has not hit a new all-time high Just yet||1315 x 879

SatoshiBets - reddit

Trading Station Mobile Download Trading Station FXCM Markets Limited ("FXCM Markets") is incorporated in Bermuda as an operating subsidiary within the FXCM group of companies (collectively, the "FXCM Group" or "FXCM").

Crypto traders with diamond hands ???????? - reddit

https://www.deutschefxbroker.de/wp-content/uploads/2017/03/fxcm-Anmeldung.png|||FXCM Erfahrungen im Broker Test » Unsere Bewertung: Note 1,8|||1840 x 1028

https://www.cryptovantage.com/app/uploads/2020/04/brian-miller-Sgb3OmpipWY-unsplash-1024x768-1.jpg|| |Opinion: A Business Crypto is Dangerous and Inevitable ...|||1024 x 768

https://images.prismic.io/coinmetro/a46bd94d-b4cd-4d49-b7df-8d0c92c9b65d\_img\_globe\_mobile.png?auto= compress,format&rect=20,0,1460,1304&w=1500&h=1340|||Lowest Fee Crypto Exchange Usa / Which Crypto Exchange Has ...||1500 x 1340

Trade markets on eToro: Stocks, Crypto, Currencies and More

Real-Time Strategy - UltraAlgo - Free 7-Day Trial

Launched in September 2017, KuCoin has grown to become one of the most popular crypto exchanges and already has 10 million registered users across 207 countries and regions around the world. About Us

The Graph (GRT) Coinbase Help

Buy shares commission-free on eToro: 100% stocks, 0% commission

Trade markets on eToro: Stocks, Crypto, Currencies and More Trade and invest in top markets Invest in stocks with 0% commission From technology to healthcare, New York to Hong Kong with fractional shares, its easy to fill your portfolio with a variety of leading stocks from the worlds top exchanges.

Coinbase Earn has added a 4th new question to their quiz, so you can now earn \$4 of free The Graph (GRT). Just log into your Coinbase account and go to Coinbase Earn/Rewards. If you dont have a Coinbase account yet, sign-up with Coinbase and get a bonus of £7 (or your country equivalent) when you deposit. Now onto the Graph/GRT quiz answers so you can skip the Coinbase Earn videos/training and just cash in now.

How to buy eToro stock finder.com

eToro IPO: Stock Announced via SPAC FinTech Acquisition V

Coinbase shows you a QR code, which is a representation of the secret key, which you then scan using an Authenticator app on your mobile device. Google Authenticator and several other authenticator apps allow you to generate TOTP codes using your mobile device or computer.

r/SatoshisStreetBets: Like 4chan found a GPU rig - the crypto version of WallStreetBets. Post your gains, losses, coin discussions and memes. (We

https://privacyenbescherming.nl/wp-content/uploads/google-authenticator-scan-barcode.jpg|||Wat is google Authenticatie | Lees nu deze review ...||1080 x 1920

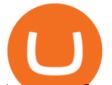

Assessment Questions. : Etoro

The Answers to eToro's Trading Knowledge Assessment .

KuCoin is a secure cryptocurrency exchange that makes it easier to buy, sell, and store cryptocurrencies like BTC, ETH, KCS, SHIB, DOGE, etc.

SatoshiStreetBets: Reddit's Crypto Community Is Growing

https://miro.medium.com/max/3800/1\*gsYPpTNNjgxKjAhDg4Eupw.png|||How To Add Two Factor Authentication (2FA) To Coinbase||1900 x 954

View crypto prices and charts, including Bitcoin, Ethereum, XRP, and more. Earn free crypto. Market highlights including top gainer, highest volume, new listings, and most visited, updated every 24 hours.

 $https://mir-s3-cdn-cf.behance.net/project\_modules/1400/5d198590482491.5e395f746e42c.png|||Trading Platform on Behance|||1400 x 1458$ 

The Graph (GRT) is now available on Coinbase by Coinbase .

https://external-preview.redd.it/BC0bONpozyE8\_UxzBgTC2AAP611czNcOkjug5G7AK\_Y.jpg?auto=webp& amp;s=7616b6eabe29206d3442df9820b02d2d001e510f|||KuCoin Invitation Code and link to bonus explained : Neotrader|||1200 x 3601

eToro - The Worlds Leading Social Investing Platform

Visit www.binance.com and login into your account. Click on the User tab on the top left corner of the interface. This tab will provide you with different options. Click on Identification and click Verify. Before clicking the verify button, ensure that the information you provided tallies with that of your ID. Especially your name and country.

Forex Trading Course - Learn At Your Own Pace - riskcuit.com

Coinbase Authenticator App New Phone

FAILED VERIFICATION : binance

Videos for Trading+knowledge+assessment+etoro

1. Sign in to your Coinbase account using your email address and password. 2. When prompted for your 2-step verification code, select I need help > I cant access my authenticator app anymore. 4. Follow the rest of the instructions to complete the process (a government-issued ID is required for completion).

https://www.ayusyahomehealthcare.com/wp-content/uploads/2020/08/Testimonial-1140x1536.png|||Ayusya

Home Health Care Pvt Ltd-Bangalore-Chennai-Madurai ...|||1140 x 1536

Stocks take another dip eToros Weekly Stock Market Update

http://whatisanchor.com/assets/images/card.jpg?v=a9ea9f1a|||WHAT IS ANCHOR?|||1280 x 800

In this Video I will provide Etoro Assessment Answers. To open a successful etoro account you have to pass Etoro Trading Knowledge Assessment I will explain .

The Graph is an indexing protocol for querying networks like Ethereum and IPFS. Anyone can build and publish open APIs, called subgraphs, making data easily accessible. Explore Subgraphs. Aragon. Balancer. Gnosis. Aave. Synthetix. Uniswap.

eToro's Self-assessment Test - TradingMasters.io

EToro stock is coming via a SPAC IPO. A SPAC is a special purpose acquisition company. A SPAC has no business operations and goes public in order to raise funds. It then puts those funds into a trust account until it finds a business to acquire. Once a company is acquired or merged, it becomes a publicly traded company.

woodland wolves football; coinbase qr code for google authenticator; coinbase qr code for google authenticator. 0; 1; beachcomber cottages corpus christi, tx

r/SatoshiStreetBets: There are no dumps, just reverse pumps ???????

Select Enter a provided key from the menu that appears. In the form, fill out the account name with something that describes this account (such as "Coinbase") and type the seed into the field for the key. DUO Click the add key button in the top right corner of the screen. In the next screen (QR code scanner) click the no

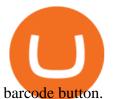

Trading Station Mobile - FXCM Markets coinbase qr code for google authenticator

KuCoin is one of the more popular crypto exchanges. Many use it to trade a wide variety of altcoins that are often not found on other exchanges. Because crypto to crypto trades are taxable in many jurisdictions, including the United States, you will likely need to report trades made on KuCoin. How can I buy from KuCoin?

coinbase qr code for google authenticator

2-step verification FAQ Coinbase Pro Help

https://cdn.blogtienao.com/wp-content/uploads/2021/08/nguon-du-tru-usdc-chuyen-sang-fiat-va-kho-bac-my-1536x864.jpg||Riserve USDC trasferite a Fiat e Treasury USA||1536 x 864

Defi system and eventually its just going to be called the financial system due to the fact that its just a its essentially a database in a network you get informed and again when you get informed have an investment thesis heres what i like to purchase heres what i do not this is a clip from our webinar exclusively relayed for etoro us club members our webinars let members.

It offers traders and investors a platform to trade more than 300 fiat and digital currencies and 450 Crypto pairs. Eric Don and Michael Gan began Kucoin in 2017 to offer a fast and secure exchange for digital coins. Since then, the platform has grown to have more than 8 million users and is used in more than 100 countries, including the USA.

Coinbase Help Center Getting started The Graph (GRT) The Graph (GRT) What is The Graph (GRT)? The Graph (GRT) is an Ethereum token that powers The Graph, a decentralized protocol for indexing and querying data from blockchains. Just as Google indexes the web, The Graph indexes blockchain data from networks like Ethereum and Filecoin.

https://steemitimages.com/DQmWUZyJh4ZfT86pMsNo7icopB3Z4Ra9JQmekrc3V7wmj75/image.png|||VIDE O NOTES: Polar Coordinates: Graphing With Polar Curves ...||1614 x 820

Nasdaq Stock Market (NASDAQ) . eToro is the worlds leading social trading platform, offering a wide array of tools to invest in the capital markets. Create a .

Binance Facial Verification Failed - Verify Binance Account .

TradeStation Indicators - Trading Indicators

Crypto Exchange Bitcoin Exchange Bitcoin Trading KuCoin

On the eToro trading platform, trades are made by dollar amount, rather than by unit of an asset. That means that you dont need to buy whole units of an asset; you can buy just a fraction of a cryptocurrency, starting from a minimum of \$10 per trade. Please note that there is a \$50 minimum for depositing funds.

The SSB Token will generate large amounts of buying pressure and accelerated hyper deflationary burns. with our unique tokenomics and multiple use cases. Constant Accelerated Burn. The Leviathan buyback combined with our innovative lottery buyback will ensure a constant accelerated hyper-deflationary burn.

A: Blockchain data. I hope you guys enjoy! This The Graph token quiz on coinbase earn takes just a minute and can quickly help you get \$1 worth of GRT Token that you can add to your portfolio! Note, I do believe this quiz is for mobile only, but if you complete it on a desktop computer or laptop then let me know!

KuCoin launched its Futures (previously known as KuMEX) platform in mid-2019. It allows users to trade Bitcoin (BTC) and Tether (USDT) margined contracts with up to 100x leverage. It means that you can trade up to USD 10,000 worth of contracts with just USD 100 in your account.

Can I use KuCoin in the US? IronSet

CoinBase NFT Airdrop. Rate this post. The Graph Price Coinbase Crypto Newest Price Update January 5, 2021 | Gracia Muriot Channel. APENFT Airdrop. CoinBase NFT Airdrop. Follow Twitter. Join Telegram Trading Signals Channel. Follow YouTube Channel. #thegraphprice.

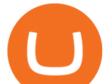

The Graph (GRT) Price, Charts, and News Coinbase: the graph.

eToro Stock / Share Price, Funding Rounds, Valuation and .

How to Complete Identity Verification Binance

Stock Trading and Investing on eToro (0% commission) Invest in hundreds of stocks from leading markets and stock exchanges around the world. Analyze, discuss and trade along with over 10 million users. Invest in hundreds of stocks from leading markets and stock exchanges around the world. Analyze, discuss and trade along with over 10 million users.

Restoring 2-step verification from a secret seed Coinbase .

Identity Verification Problem on Binance The BC.Game Blog

r/SatoshiBets: The abominable lovechild of Wall Street Bets, Bitcoin and Amy Schuemer.

https://tradingbrokers.com/wp-content/uploads/2020/07/KuCoin-Review-Mobile-Platform-1024x895.jpg|||Ku

Coin Review 2020: Pros, Cons & amp; Ratings - TradingBrokers.com |||1024 x 895

2-Step verification troubleshooting Coinbase Pro Help

KuCoin is the top 1 altcoin exchange providing 600+ crypto assets and 1,000+ trading pairs. It serves over 10 million users worldwide. KuCoin provides the easiest fiat-on-ramp services for European users by launching the SEPA payment to deposit EUR.

https://waihuikaihu.com.tw/imgs/zerodha.com/z-connect/wp-content/uploads/2015/01/9-1.jpg|||forex trade backtest log software replay python ...|||1920 x 1080

Trade with Interactive Brokers - Rated #1 Broker by Barron's

Is KuCoin Available In USA [All You Need To Know .

https://badgerblogger.com/images/singapore-court-locks-crypto-exchange-kucoins-web-domain.png ||| Dasset in the second second

Gericht in Singapur sperrt die Webdomäne von Crypto ...|||1888 x 1564

Cboe Global Markets - Six equities exchanges

How To Use Kucoin In Us - Best Ideas 2021

Satoshi Street Bets - A Hyper Deflationary Token

A step-by-step guide. 1. Log in to your Binance account and click [User Center] - [Identification]. For new users, you may click [Get verified] on the homepage directly. 2. Here you can see [Verified], [Verified Plus], and [Enterprise Verification] and their respective deposit and withdrawal limits.

Coinbase describes 2SV via an authenticator app as a secure option. Enter the 7-digit code sent to your phone and click Confirm. An Enable Authenticator Support dialog box will open, showing a QR code. Use your authenticator app to scan the QR code. Coinbase currently supports Google Authenticator, Duo Mobile, and Microsoft Authenticator.

The Graph is on the decline this week. The price of The Graph has fallen by 6.30% in the past 7 days. The price declined by 16.19% in the last 24 hours. In just the past hour, the price grew by 0.15%. The current price is \$0.6115 per GRT. The Graph is 78.77% below the all time high of \$2.88. The current circulating supply is 4,715,735,200 GRT.

Does FXCM Trading Station support push notifications to my mobile device? Yes, FXCMs new Trading Station Mobile app for iOS and Android smart phones now allows you to receive push notifications! Disclaimer: Push notifications are not a guaranteed form of delivery. A notification may not be delivered to a client for Trading Station Mobile

ETORO Assessment ANSWERS 2021 | Etoro Trading Knowledge .

https://i1.wp.com/cryptopotato.com/wp-content/uploads/2018/11/coinbase\_guide\_buy\_sell3-min.jpg?ssl=1|||C oinbase Your Account Is Restricted - cerikatul||1552 x 989

See the best & amp; latest coinbase qr code for google authenticator on iscoupon.com. Coinbase describes 2SV via an authenticator app as a secure option. 10. When setting-up an authenticator app, Coinbase displays a QR code. Step 1: Open the Google Authenticator App and click on "+" located at the bottom right of the page.

Learn How to Trade and Invest The eToro Fintech Guide

## fxcm trading station mobile binance account verification failed

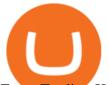

Etoro Trading Knowledge Assessment Answers Start Today .

https://trungquandev.com/wp-content/uploads/2020/08/nodejs-two-factor-authentication-practice-trungquande v-03.png||NodeJS trin khai xác thc 2 lp Two-Factor Authentication ...||1136 x 1196

https://www.tradingview.com/x/uGpFxLjM/|||Les cryptomonnaies et le maintream, Coinbase en Bourse, le ...|||1851 x 1007

The United States has strict regulations for cryptocurrency exchanges, and KuCoin is not licensed to operate in the states. If you live in the U.S, you may be tempted to use KuCoin without.

- Identity Verification Failed Answered ello, To ensure the safety of our users, we have done a second round of verification on the documents submitted for your account.

https://insidebitcoins.com/wp-content/uploads/2020/05/Screenshot-2020-05-01-at-13.02.20.png|||How to Buy Aramco Stock Now ? 3 Step Guide to Pay 0% Fees|||1694 x 1650

https://cdn.benzinga.com/files/imagecache/1024x768xUP/images/story/2012/screen\_shot\_2020-03-20\_at\_1.0 8.44\_am.png||(ALLO), Citrix Systems, Inc. (NASDAQ:CTXS) - 4 Senators ...||1024 x 768

https://binanchain.com/photos/binance/resume-the-withdrawal-function-on-binance-7.png|||Resume the Withdrawal on Binance|||1500 x 1200

https://cdn.benzinga.com/files/imagecache/1024x768xUP/images/story/2012/ford-1099112\_1920\_9.jpg|||Ford CEO Mark Fields To Be Replaced (NYSE:F) After 40% ...|||1024 x 768

Coinbase The Graph Quiz Answers! Free \$1 GRT! MOBILE ONLY.

eToros Self-assessment Test. In the last part of the eToro trading course, we will now present a self-assessment test which allows you to personally assess your level of preparation both on the course content and on CFD trading in general. To learn more about the technical aspect of CFDs, although we have touched on the most important points in the eToro guide, we also recommend reading our complete guide to CFDs.

https://lookaside.fbsbx.com/lookaside/crawler/media/?media\_id=159083835850979|||Thai Pham Trader | Facebook|||2048 x 1125

https://cdn-images-1.medium.com/max/1600/1\*qUPfBbmH8afV8Eia0HvsxA.png|||Lowest Fee Crypto Exchange Usa / 8 Best Crypto Exchanges ...||1484 x 1150

https://forexreviewz.com/wp-content/uploads/2018/12/FXCM-Web-Trading-Platform.png|||FXCM Broker Review - How Does This Forex Broker Compare?|||1903 x 931

1. level 2. Void\_Wrathe.  $\cdot$  1y. Thank you very much, fellow human! I had failed this assessment twice and just couldn't see what I was getting wrong since I was confident in my knowledge but your answers did the trick so maybe I was just reading shit back to front (. \_°). 1. level 2.

The Graph Price Coinbase Crypto Newest Price Update January 5.

https://miro.medium.com/max/1400/1\*ybnxAtRFOWuQhXyuhIn\_Mw.png|||Coinbase - a Beginners Guide. Disclaimer: the information ...||1400 x 1050

https://miro.medium.com/max/1400/1\*gcFDMXNJM7PJYK2PMhWm0g.png|||Coinbase - a Beginners Guide. Disclaimer: the information ...||1400 x 1050

How To Use Kucoin In Us. Binance vs kucoin cryptocurrency exchange overall score comparison reveals that binance has a higher overall score of 9.6, while kucoin gathered an overall score of 8.5. Furthermore, the bot is easy to use and is available for free. Access to Mobile Money Bank Accounts Mobile banking.

Smart Investors Daily - the Best Stocks to Buy

Navigate to the Security Settings page. Under the Other Options section, select the Select button in the Authenticator App box. Follow the prompts to complete your authenticator setup. Follow this important tip for a successful TOTP authenticator setup: Sign in to your Coinbase account on your desktop browser (not mobile web browser) as your TOTP authenticator requires your mobile device to complete verification. Stock Trading and Investing on eToro (0% commission)

eToro, a brokerage firm based in Tel Aviv, is looking to go public. The company, which has a \$5 billion valuation, has drawn comparisons to Robinhood. We will provide additional details as they become available.

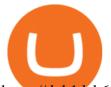

https://dvh1deh6tagwk.cloudfront.net/finder-au/wp-uploads/2020/05/eToro-trading-platform1.jpg?fit=1686|||e Toro launches zero brokerage share trading in Australia ...||1575 x 1074

http://www.ayusyahomehealthcare.com/wp-content/uploads/2020/08/Packshot-white-1255x1177\_Rhodendron .jpg|||Ayusya Home Health Care Pvt Ltd-Bangalore-Chennai-Madurai ...||1255 x 1177

https://www.crowdfundinsider.com/wp-content/uploads/2021/04/Coinbase-on-an-iPhone.png|||Coinbase Adds Trading Support for COTI, a Protocol for ...||3001 x 2001

https://cdn.benzinga.com/files/imagecache/1024x768xUP/images/story/2012/isaac-smith-bzhswld0jfa-unsplas h.jpg|||Nokia Corporation (NYSE:NOK), BlackBerry (NASDAQ:BB) - Why ...|||1024 x 768

https://coinsutra.com/wp-content/uploads/2017/11/Bitcoin-Gold.jpg|||Free Bitcoin Gold Apk - How To Earn Bitcoin In The Philippines|||1276 x 1156

KuCoin Exchange Review (2021): Is It Reliable?

Trading Knowledge Assessment questions. Hello. To open an eToro account I need to correctly answer some questions. Could someone help me with those? Please mark the correct statements. Opening a trade with \$100 and 20x leverage will equate to \$2000 investment. If the equity in your account falls below the required margin, a "margin call" will .

ETORO UNITED KINGDOM Client Terms and Conditions

https://d.newsweek.com/en/full/1720140/trading-app-robinhood-retailer-gamestop-logos.jpg|||Robinhood and Other Investment Apps Could Face Tighter ...|||2500 x 1834

View Jobs at eToro Social Trading. Interview Question. Technical Support Interview-Tel Aviv-Yafo. eToro Social Trading Test about basic computer knowledge. Answer Add .

Account Verification Failed : binance - reddit

KuCoin Help Center

KuCoin Review: Pros, Cons, and More The Ascent by Motley Fool

https://i.pinimg.com/originals/35/ea/0c/35ea0c9f19ca5ff3bc889ab3b79f833b.jpg|||Crypto Lending Platform Defi - Arbittmax|||1920 x 1080

Coinbase Earn The Graph (GRT) Quiz Answers - Earnologist

Coinbase customers can now buy, sell, convert, send, receive, or store GRT. GRT is available in all Coinbase-supported regions, with the exception of New York State. The Graph (GRT) The Graph (GRT) is an indexing protocol and global API for organizing blockchain data and making it easily accessible with GraphQL.

The Trading Station Mobile platform lets retail traders quickly and easily access the forex market. Trades can be placed and managed on the go through its simple, intuitive interface, which was designed from the ground up to function beautifully on mobile devices. Download for Your Device Phone Tablet Download from Apple iTunes iPhone®

Cryptocurrency Prices, Charts, Daily Trends . - Coinbase

https://external-preview.redd.it/CS5WeW4nWdab6LxiKZZUPHpDyDm66bLYY21na561-qw.jpg?auto=webp &s=657993ff0c0c487ef18922e8b8801a509371580d|||[/r/vexillology] Fictional estonian flags i drew because ...||3024 x 4032

Briefing for KuCoin SEPA Payment Method KuCoin Help Center

Keys to Success When Verifying Your Account Binance.US

Cboe Market Data Services - US and European Exchange Data

Trading Station Mobile - FXCM Markets Page 2

Visit Binance.com. Click the yellow register icon. From there, you will fill in your email address and password. Agree to the terms and conditions on the platform. After this, click on create account. Complete Binance puzzle to ensure that you are not a robot. From there, check your email to verify . How to Buy The Graph Coinbase

Can US Residents Use KuCoin

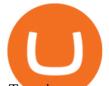

eToro is a very user-friendly platform for trading, with loads of stocks to choose from at zero commission quin17 Best trading app in the Google Store It delivers all the information that you need to know before investing in stocks or cryptos vitanandrei Simple user-friendly platform Simple and easy to use for a beginner, easy to deposit too

http://www.andlil.com/wp-content/uploads/2016/06/Station-de-trading.jpg|||Mes stations de Trading PC : conseils hardware|||1024 x 768

Reddit is a public forum where anyone can view the content and search through the feeds. Those who want a more private place to discuss the nuances of cryptocurrency and make big bets might want .

The coinbase exchange is an independent platform without an official headquarters. Add coinbase to new phone authenticator. They all use the same protocol and anything that uses that protocol should work. Scan the qr code displayed on google's website with the. Open google authenticator on the new phone and follow the prompts to scan the barcode.

Fortunately you can buy The Graph with the Coinbase app anywhere Coinbase is available. Its quick, easy, and secure. Its quick, easy, and secure. Heres how to buy The Graph with the Coinbase app for U.S. residents.

https://filestore.community.support.microsoft.com/api/images/0dfa7d56-d478-496b-a885-4497751a0d08?uplo ad=true|||Microsoft Authenticator Scan Qr Code|||1332 x 831

FXCM offers free \$50,000 (50,000 or £50,000) forex & amp; CFD\* demo accounts to investors who would like to try the Trading Station Mobile platform risk-free. You can register for a free demo from the Trading Station Mobile log in screen by clicking the Free Demo button. TRADING STATION ACCOUNT SERVICES: Deposit Funds via Card or ACH

Copy Trading Services and the Suitability Assessment 3.8 The Copy Trading Services which eToro Europe provide is a limited form of discretionary investment management. This means that, before you can engage in a copy trade, we are required to assess whether our services are suitable for you (the "Suitability Assessment"). This is done by obtaining

https://www.forex.academy/wp-content/uploads/2019/11/Screenshot\_13-7.jpg|||FXCM Review | Forex Academy|||1771 x 859

FXCM Trading Station Mobile on the App Store

http://4.bp.blogspot.com/-ga3htKRqEKQ/UxuhX8JXsmI/AAAAAAAAAAA6o/Sdiv1UxZRoo/s1600/BitcoinTra nsactionsChart.jpg|||Bitcoin Q & amp; A: Bubble or Breakthrough? Both! Cult or ...||1412 x 960

Enabling Duo or Google Authenticator (TOTP) Coinbase Help

https://www.kucoinreferralcode.org/gallery\_gen/fe45089b34bf7e78eed2dab58dc13727\_1500x838.790931989 92.jpg|||KuCoin Referral Code 2021 [Official] - E3Ij79|||1496 x 838

https://lookaside.fbsbx.com/lookaside/crawler/media/?media\_id=3558598780921808|||FXCM Markets - Home | Facebook|||1080 x 1080

https://finbold.com/wp-content/uploads/2021/06/Welcome-to-coinbase-2.jpg|||How Long Does Coinbase Verification Take? | KYC Guide ...||1184 x 2048

Account Verification Failed : binance. I want to do the account verification, but I get this message. "The system detects that you have other verified accounts, please kindly use the . Press J to jump to the feed. Press question mark to learn the rest of the keyboard shortcuts. Search within r/binance. r/binance. Log InSign Up.

(end of excerpt)